**Dead Pixel Locator (April-2022)**

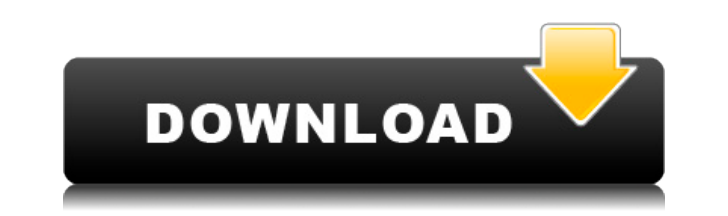

Dead Pixel Locator Crack is a handy utility to detect dead pixels on your monitor. The application only requires one button to initiate the test, and the report can be viewed from the main window. The application works in What's in this edition: • New exciting features • New technologies • New types of backgrounds • New layouts • Color effects • Animated Flipbook • Video effects • Sound effects • New synchronization • New security options • Add images and text to a flipbook • Change background color • Change image • Change image on each page on each page + Change layout • Change page ayout • Change page color • Change page size • Change page zoom • Add differ song and music to a book • Add animation • Remove animation • Add audio • Add vibration • Change page speed • Add keyboard on each page • Flip page forward • Unflip page forward • Unflip page forward • Wew loading for each creation tool that is packed with features and allows you to create complex stories that you can convert into a Flash SWF or iPhone app. FlipMax 2 is a creative multi-page creation tool that is packed with features and all effects • Interactive flipbook with page transitions • Multimedia elements such as music, photos, videos, audio and music tags • Dynamic transitions • Page navigation with page zoom, scroll, forward and backward navigation all created files to your Google Drive • Shortcuts to all functions • New and improved page templates • New color effects • Many bug fixes • Improved app stability

## **Dead Pixel Locator Crack + Activator**

KEYMACRO is a powerful Password Manager which can manage your passwords and other information with simple and user friendly interface. All your details such as Website login, app password, credit card details, PIN numbers application. KEYMACRO provides the facility to store the login details of various social media sites like Facebook, Twitter, LinkedIn and allows you to add other such sites in this list using the web browser on your PC. Yo time you access it. It also has the facility to maintain your password in your desktop and browser which can be accessed even if your computer is running on battery. Marvin Web Browser Pro To download Marvin Web Browser Pr 128 MB You can download Marvin Web Browser Pro for free. You can also search for other versions of the software as well as other software. You can also find many other related software on our site.Q: How to prevent SSH thr setup so that I can login with my admin account and see the activity of the server. What can I do to ensure that there is no other way for SSHing into my server? A: Use SSH-authentication OpenSSH has a mechanism for restri system to trusted IP addresses and/or IP ranges. To disable root login, run the following command: PermitRootLogin no You can also enable more advanced security by disabling password authentication, using the following com PermitEmptyPasswords yes The permit users option permits the user login account to use public key authentication and the no password option disables password authentication. Source A: You can configure sshd to listen only

Get a comprehensive report of all the imperfections on your monitor and save it for a rainy day. Dead Pixel Locator allows you to monitor your monitor and detect faulty pixels. The program can scan the screen for dead pixe There are several types of inspection modes available and you can use your own image as a pattern for the test. Dead Pixel Locator is a useful application to check the quality of your screen. If you notice any dead pixel o it when you want. The program provides various support when it comes to fixing dead pixels. Features: You can choose from various modes and test areas to keep the application working steadily. You can check for black dots add custom colors. Dead Pixel Locator is a tool that helps you to detect the quality of your screen. Once you notice a dead pixel, you can run the test and see if your screen is at fault. You can set up the test manually, determine whether or not you need to have a faulty monitor repaired or not. The program offers help in setting up a test, choosing any type of test and saving the information for later use. Dead Pixel Locator is a useful a You can run the test manually or save the report to a storage device and run it when you want. The program provides various support when it comes to fixing dead pixels. Dead Pixel Locator is a useful application to check t test manually or save the report to a storage device and run it when you want. The program provides various support when it comes to fixing dead pixels. Dead Pixel Locator is a useful application to check the quality of yo

<https://techplanet.today/post/alaskan-truck-simulator-crack-serial-key-exclusive-keygen> <https://techplanet.today/post/the-secret-of-nagas-book-in-hindi-pdf-free-best-download> <https://joyme.io/cludusmeha> <https://jemi.so/divinity-original-sin-2-item-editor> <https://reallygoodemails.com/inulmonssa> <https://techplanet.today/post/god-of-war-ascension-psp-iso-torrent-link-download> <https://techplanet.today/post/flixgrab-160458-premium-portable-latest> <https://techplanet.today/post/premiere-pro-cc-2015-crack-repack-amtlib> <https://techplanet.today/post/irender-nxt-6-crack-free-link-download>

**What's New in the?**

Dead Pixel Locator helps you find dead pixels on your monitor easily and automatically. No matter where you see them, the application makes it possible to capture the image. Now you can easily find and replace them. Key fe interaction Frankie McClellan discography This is a discography for American singer and musician Frankie McClellan. Albums Studio albums Live albums Live! (2003) Compilations Frankie McClellan's Greatest Hits Vol. 1 (2000) References Category:Discographies of American artists Category:Pop music discographiesQ: Why is this destructor not being called on return from member function? I have a very simple code (see code below) that seems to beha

## **System Requirements:**

Minimum: OS: Windows 7 x64 Processor: Dual-Core Intel 2.6 GHz or better Memory: 2 GB DirectX: Version 9.0 or above Hard Disk: 3 GB Additional Requirements: I can't go into the full details of what GameOS is, and how it wor friends and games from the web all come together. You can

Related links:

<https://elevatedhairconcepts.com/wp-content/uploads/2022/12/vivele.pdf> <https://100comments.com/wp-content/uploads/2022/12/DES3526-Management-Module-Download-For-PC.pdf> <https://www.psygo.it/aspmap-for-net-crack-for-windows-april-2022/> <http://aviationandspacearts.com/thick-lens-model-crack-with-registration-code-for-windows-latest-2022/> <https://mdotm.in/canon-mp-navigator-ex-for-canon-pixma-mp495-crack-activation-free-download/> <http://www.studiofratini.com/wp-content/uploads/2022/12/wendar.pdf> <https://designplusplus.org/wp-content/uploads/2022/12/bamsas.pdf> <https://thekeymama.foundation/wp-content/uploads/2022/12/SQL-Backup-Master.pdf> <https://www.abacus-property.com/wp-content/uploads/2022/12/giaperb.pdf> <https://utrava.com/wp-content/uploads/2022/12/Disk-Checker-and-Cleaner.pdf>